# sphinx theme for Go talk style presentation.

## Contents

| 1  | Title Slide                            | 3              |
|----|----------------------------------------|----------------|
| 2  | Heading1         2.1       Heading2    | <b>5</b> 5     |
| 3  | Text Formatting                        | 7              |
| 4  | List and bullets                       | 9              |
| 5  | Directive                              | 11             |
| 6  | Admonitions (Docutils origin)          | 13             |
| 7  | Admonitions (Docutils origin)          | 15             |
| 8  | Admonitions (Docutils origin)          | 17             |
| 9  | Admonitions (Sphinx Additional)        | 19             |
| 10 | Footnotes                              | 21             |
| 11 | Citation                               | 23             |
| 12 | Table                                  | 25             |
| 13 | Structural Elements 13.1 Section Title | 27<br>27<br>27 |
| 14 | Bullet Lists                           | 29             |
| 15 | Enumerated Lists                       | 31             |
| 16 | Definition Lists                       | 33             |
| 17 | Field Lists                            | 35             |
| 18 | Option Lists                           | 37             |

| 19 Option Lists       | 39 |
|-----------------------|----|
| 20 Literal Blocks     | 41 |
| 21 Line Blocks        | 43 |
| 22 Line Blocks        | 45 |
| 23 Block Quotes       | 47 |
| 24 Doctest Blocks     | 49 |
| 25 Topics             | 51 |
| 26 Version Add        | 53 |
| 27 Compound Paragraph | 55 |
| 28 Glossary           | 57 |
| 29 Productionlist     | 59 |
| Bibliography          | 61 |

#### tell-k

https://github.com/tell-k/sphinxjp.themes.gopher

page 1 Lorem ipsum dolor sit amet, consectetur adipisicing elit, sed do eiusmod tempor incididunt ut labore et dolore magna aliqua.

Contents 1

sphinx theme for Go talk style presentation.

2 Contents

Title Slide

page 2 Lorem ipsum dolor sit amet, consectetur adipisicing elit, sed do eiusmod tempor incididunt ut labore et dolore magna aliqua.

| and investigation of the Control of the Control of |  |
|----------------------------------------------------------------------------------------------------|--|
| sphinx theme for Go talk style presentation.                                                                                                    |  |
|                                                                                                    |  |
|                                                                                                    |  |
|                                                                                                    |  |
|                                                                                                    |  |
|                                                                                                    |  |
|                                                                                                    |  |
|                                                                                                    |  |
|                                                                                                    |  |
|                                                                                                    |  |
|                                                                                                    |  |
|                                                                                                    |  |
|                                                                                                    |  |
|                                                                                                    |  |
|                                                                                                    |  |
|                                                                                                    |  |
|                                                                                                    |  |
|                                                                                                    |  |
|                                                                                                    |  |
|                                                                                                    |  |
|                                                                                                    |  |
|                                                                                                    |  |
|                                                                                                    |  |
|                                                                                                    |  |
|                                                                                                    |  |
|                                                                                                    |  |

Heading1

Lorem ipsum dolor sit amet, consectetur adipisicing elit ...

## 2.1 Heading2

Lorem ipsum dolor sit amet, consectetur adipisicing elit, ...

#### 2.1.1 Heading3

Lorem ipsum dolor sit amet, consectetur adipisicing elit,  $\dots$ 

#### Heading4

Lorem ipsum dolor sit amet, consectetur adipisicing elit, ...

#### Heading5

Lorem ipsum dolor sit amet, consectetur adipisicing elit, ...

page 3 Lorem ipsum dolor sit amet, consectetur adipisicing elit, sed do eiusmod tempor incididunt ut labore et dolore magna aliqua.

| sphinx theme for Go talk style presentation.  |  |
|-----------------------------------------------|--|
| spinitz theme for do talk style presentation. |  |
|                                               |  |
|                                               |  |
|                                               |  |
|                                               |  |
|                                               |  |
|                                               |  |
|                                               |  |
|                                               |  |
|                                               |  |
|                                               |  |
|                                               |  |
|                                               |  |
|                                               |  |
|                                               |  |
|                                               |  |
|                                               |  |
|                                               |  |
|                                               |  |
|                                               |  |

## **Text Formatting**

- \*italic\* => *italic*
- \*\*bold\*\* => **bold**
- `python<www.python.org>`\_ => python
- ``verbatim`` => verbatim

| sphinx theme for Go tall | k style presenta | tion. |  |  |
|--------------------------|------------------|-------|--|--|
|                          |                  |       |  |  |
|                          |                  |       |  |  |
|                          |                  |       |  |  |
|                          |                  |       |  |  |
|                          |                  |       |  |  |
|                          |                  |       |  |  |
|                          |                  |       |  |  |
|                          |                  |       |  |  |
|                          |                  |       |  |  |
|                          |                  |       |  |  |
|                          |                  |       |  |  |
|                          |                  |       |  |  |
|                          |                  |       |  |  |
|                          |                  |       |  |  |
|                          |                  |       |  |  |
|                          |                  |       |  |  |
|                          |                  |       |  |  |
|                          |                  |       |  |  |
|                          |                  |       |  |  |
|                          |                  |       |  |  |
|                          |                  |       |  |  |
|                          |                  |       |  |  |
|                          |                  |       |  |  |
|                          |                  |       |  |  |
|                          |                  |       |  |  |
|                          |                  |       |  |  |
|                          |                  |       |  |  |
|                          |                  |       |  |  |
|                          |                  |       |  |  |
|                          |                  |       |  |  |
|                          |                  |       |  |  |
|                          |                  |       |  |  |
|                          |                  |       |  |  |
|                          |                  |       |  |  |
|                          |                  |       |  |  |
|                          |                  |       |  |  |
|                          |                  |       |  |  |
|                          |                  |       |  |  |
|                          |                  |       |  |  |

# $\mathsf{CHAPTER}\, 4$

#### List and bullets

- This is a bulleted list.
  - Child1
- It has two items, the second item uses two lines. (note the indentation)
- 1. This is a numbered list.
- 1. Child1
- 2. It has two items too.

| sphinx theme for Go talk style presentation. |  |
|----------------------------------------------|--|
|                                              |  |
|                                              |  |
|                                              |  |
|                                              |  |
|                                              |  |
|                                              |  |
|                                              |  |
|                                              |  |
|                                              |  |
|                                              |  |
|                                              |  |
|                                              |  |
|                                              |  |
|                                              |  |
|                                              |  |
|                                              |  |
|                                              |  |
|                                              |  |
|                                              |  |
|                                              |  |
|                                              |  |
|                                              |  |
|                                              |  |
|                                              |  |
|                                              |  |
|                                              |  |
|                                              |  |
|                                              |  |
|                                              |  |
|                                              |  |
|                                              |  |
|                                              |  |
|                                              |  |
|                                              |  |
|                                              |  |

Directive

#### This is a simple example:

Lorem ipsum dolor sit amet, consectetur adipisicing elit, sed do eiusmod tempor incididunt ut labore et dolore magna aliqua. Ut enim ad minim veniam, quis nostrud exercitation ullamco laboris nisi ut aliquip ex ea commodo consequat. Duis aute irure dolor in reprehenderit in voluptate velit esse cillum dolore eu fugiat nulla pariatur. Excepteur sint occaecat cupidatat non proident, sunt in culpa qui officia deserunt mollit anim id est laborum.

| sphinx theme | for | Go | talk | style | presentation. |
|--------------|-----|----|------|-------|---------------|
|--------------|-----|----|------|-------|---------------|

12 Chapter 5. Directive

## Admonitions (Docutils origin)

**Danger:** This is sample of admonition directive for "Danger". Lorem ipsum dolor sit amet, consectetur adipisicing elit ... Lorem ipsum dolor sit amet, consectetur adipisicing elit ...

**Error:** This is sample of admonition directive for "Error". Lorem ipsum dolor sit amet, consectetur adipisicing elit ... Lorem ipsum dolor sit amet, consectetur adipisicing elit ...

**Warning:** This is sample of admonition directive for "Warning". Lorem ipsum dolor sit amet, consectetur adipisicing elit ... Lorem ipsum dolor sit amet, consectetur adipisicing elit ...

**Caution:** This is sample of admonition directive for "Caution". Lorem ipsum dolor sit amet, consectetur adipisicing elit ... Lorem ipsum dolor sit amet, consectetur adipisicing elit ...

| sphinx theme for Go talk style presentation |  |  |  |
|---------------------------------------------|--|--|--|
|                                             |  |  |  |
|                                             |  |  |  |
|                                             |  |  |  |
|                                             |  |  |  |
|                                             |  |  |  |
|                                             |  |  |  |
|                                             |  |  |  |
|                                             |  |  |  |
|                                             |  |  |  |
|                                             |  |  |  |
|                                             |  |  |  |
|                                             |  |  |  |
|                                             |  |  |  |
|                                             |  |  |  |
|                                             |  |  |  |
|                                             |  |  |  |
|                                             |  |  |  |
|                                             |  |  |  |
|                                             |  |  |  |
|                                             |  |  |  |
|                                             |  |  |  |
|                                             |  |  |  |
|                                             |  |  |  |
|                                             |  |  |  |
|                                             |  |  |  |
|                                             |  |  |  |
|                                             |  |  |  |
|                                             |  |  |  |
|                                             |  |  |  |
|                                             |  |  |  |
|                                             |  |  |  |
|                                             |  |  |  |
|                                             |  |  |  |
|                                             |  |  |  |
|                                             |  |  |  |
|                                             |  |  |  |
|                                             |  |  |  |
|                                             |  |  |  |
|                                             |  |  |  |

## Admonitions (Docutils origin)

**Attention:** This is sample of admonition directive for "Attention". Lorem ipsum dolor sit amet, consectetur adipisicing elit . . . Lorem ipsum dolor sit amet, consectetur adipisicing elit . . .

**Important:** This is sample of admonition directive for "Important". Lorem ipsum dolor sit amet, consectetur adipisicing elit ...

**Note:** This is sample of admonition directive for "Note". Lorem ipsum dolor sit amet, consectetur adipisicing elit ... Lorem ipsum dolor sit amet, consectetur adipisicing elit ...

**Hint:** This is sample of admonition directive for "Hint". Lorem ipsum dolor sit amet, consectetur adipisicing elit ... Lorem ipsum dolor sit amet, consectetur adipisicing elit ...

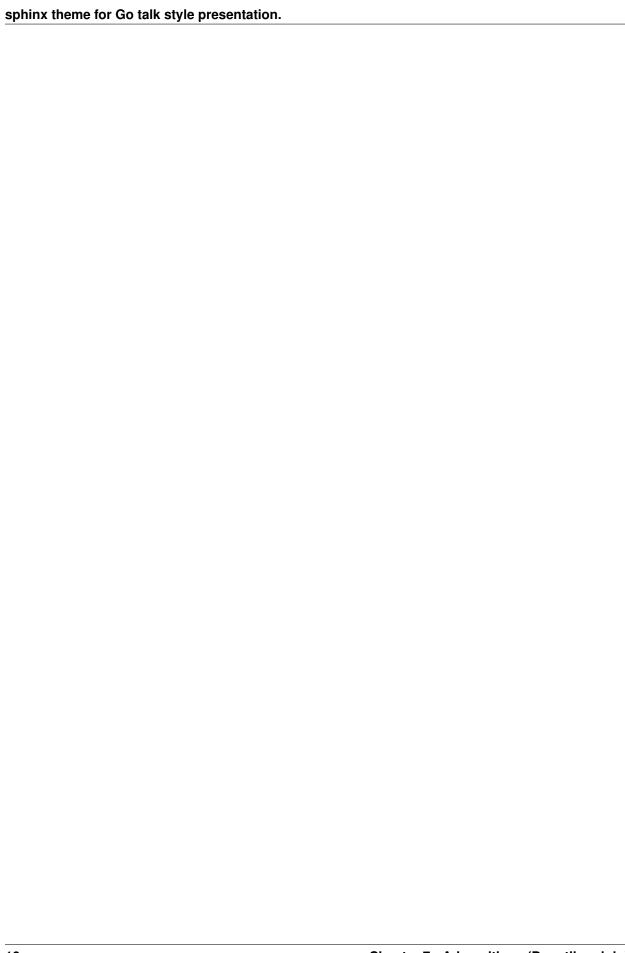

| CH  | ΙΔΙ | ЭΤ | FF | 8 |
|-----|-----|----|----|---|
| OI. |     |    |    | · |

Admonitions (Docutils origin)

**Tip:** This is sample of admonition directive for "Tip".

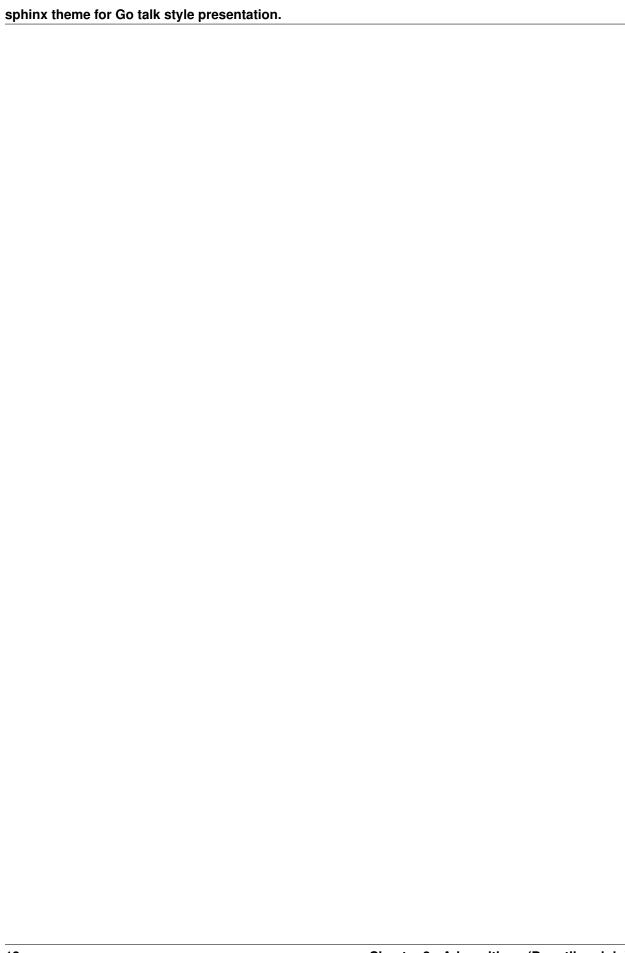

## Admonitions (Sphinx Additional)

#### See also:

This is sample of admonition directive for "SeeAlso".

New in version 0.3.1: Here is description of specification which added on that version.

Changed in version 0.8: Here is description of specification which changed on that version.

Deprecated since version 0.8: Here is description of specification which changed on that version.

Todo: TODO directive.

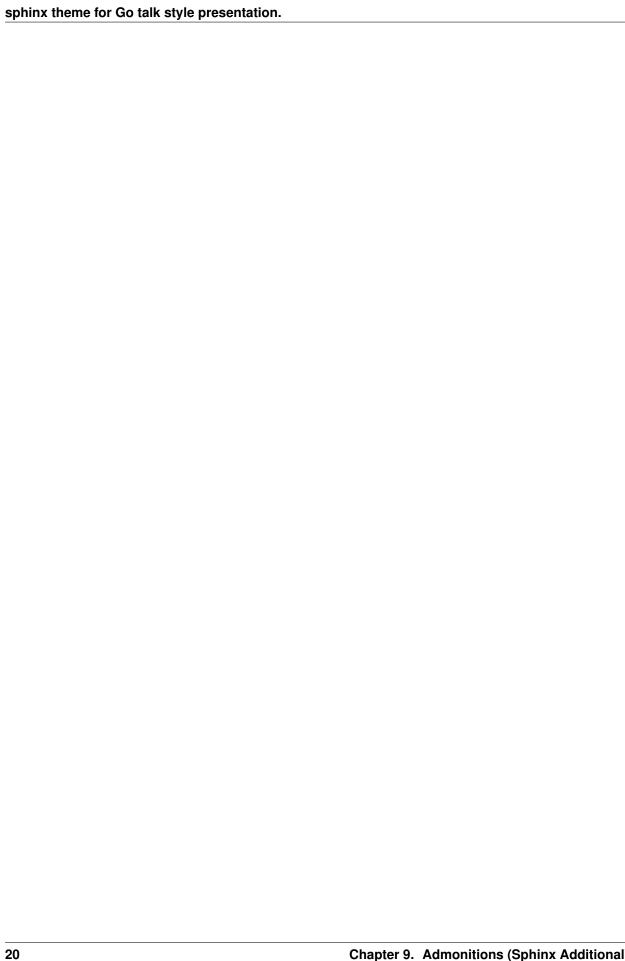

Footnotes

I have footnoted a first item<sup>1</sup> and second item<sup>2</sup>. Lorem ipsum dolor sit amet<sup>3</sup>, consectetur adipisicing elit ...

My first footnote. My first footnote. My first footnote. My first footnote. My first footnote.
 My second footnote.
 A footnote contains body elements, consistently indented by at least 3 spaces.

| sphinx theme for Go talk style presentation. |  |
|----------------------------------------------|--|
|                                              |  |
|                                              |  |
|                                              |  |
|                                              |  |
|                                              |  |
|                                              |  |
|                                              |  |
|                                              |  |
|                                              |  |
|                                              |  |
|                                              |  |
|                                              |  |
|                                              |  |
|                                              |  |
|                                              |  |
|                                              |  |
|                                              |  |
|                                              |  |
|                                              |  |
|                                              |  |
|                                              |  |
|                                              |  |
|                                              |  |
|                                              |  |
|                                              |  |
|                                              |  |
|                                              |  |

|         | 4 | 4 |
|---------|---|---|
| CHAPTER | 1 | ı |

Citation

Citation references, like [CIT2002]. Note that citations may get rearranged, e.g., to the bottom of the "page".

Citation labels contain alphanumerics, underlines, hyphens and fullstops. Case is not significant.

Given a citation like [this], one can also refer to it like this.

| sphinx theme for Go talk style presentation. |  |
|----------------------------------------------|--|
|                                              |  |
|                                              |  |
|                                              |  |
|                                              |  |
|                                              |  |
|                                              |  |
|                                              |  |
|                                              |  |
|                                              |  |
|                                              |  |
|                                              |  |
|                                              |  |
|                                              |  |
|                                              |  |
|                                              |  |
|                                              |  |
|                                              |  |
|                                              |  |
|                                              |  |
|                                              |  |
|                                              |  |
|                                              |  |

24 Chapter 11. Citation

Table

| Header row, column 1 (header rows optional) | Header 2 | Header 3 | Header 4 |
|---------------------------------------------|----------|----------|----------|
| body row 1, column 1                        | column 2 | column 3 | column 4 |
| body row 2                                  |          |          |          |

sphinx theme for Go talk style presentation.

26 Chapter 12. Table

Structural Elements

#### 13.1 Section Title

That's it, the text just above this line.

#### 13.2 Transitions

Here's a transition:

It divides the section.

| sphinx theme for Go talk style presentation. |  |
|----------------------------------------------|--|
|                                              |  |
|                                              |  |
|                                              |  |
|                                              |  |
|                                              |  |
|                                              |  |
|                                              |  |
|                                              |  |
|                                              |  |
|                                              |  |
|                                              |  |
|                                              |  |
|                                              |  |
|                                              |  |
|                                              |  |
|                                              |  |
|                                              |  |
|                                              |  |
|                                              |  |
|                                              |  |
|                                              |  |
|                                              |  |
|                                              |  |
|                                              |  |
|                                              |  |
|                                              |  |
|                                              |  |
|                                              |  |
|                                              |  |
|                                              |  |
|                                              |  |
|                                              |  |
|                                              |  |
|                                              |  |
|                                              |  |
|                                              |  |
|                                              |  |
|                                              |  |
|                                              |  |
|                                              |  |

## **Bullet Lists**

- A bullet list
  - Nested bullet list.
  - Nested item 2.
- Item 2.

Paragraph 2 of item 2.

- Nested bullet list.
- Nested item 2.
  - \* Third level.
  - \* Item 2.
- Nested item 3.

| anhiny thoma for Co talk atula presentation  |  |
|----------------------------------------------|--|
| sphinx theme for Go talk style presentation. |  |
|                                              |  |
|                                              |  |
|                                              |  |
|                                              |  |
|                                              |  |
|                                              |  |
|                                              |  |
|                                              |  |
|                                              |  |
|                                              |  |
|                                              |  |
|                                              |  |
|                                              |  |
|                                              |  |
|                                              |  |
|                                              |  |
|                                              |  |
|                                              |  |
|                                              |  |
|                                              |  |
|                                              |  |
|                                              |  |
|                                              |  |
|                                              |  |
|                                              |  |

#### **Enumerated Lists**

- 1. List items may also be auto-enumerated.
- 2. List items may also be auto-enumerated.
- 3. List items may also be auto-enumerated.
- 4. List items may also be auto-enumerated.
- 5. List items may also be auto-enumerated.
- 6. List items may also be auto-enumerated.
- 7. List items may also be auto-enumerated.

| sphinx theme for Go talk style presentation. |
|----------------------------------------------|
|                                              |
|                                              |
|                                              |
|                                              |
|                                              |
|                                              |
|                                              |
|                                              |
|                                              |
|                                              |
|                                              |
|                                              |
|                                              |
|                                              |
|                                              |
|                                              |
|                                              |
|                                              |
|                                              |
|                                              |
|                                              |
|                                              |
|                                              |
|                                              |
|                                              |
|                                              |
|                                              |
|                                              |
|                                              |

**Definition Lists** 

Term Definition

**Term** [classifier] Definition paragraph 1.

Definition paragraph 2.

Term Definition

| sphinx theme for Go talk style presentation. |  |
|----------------------------------------------|--|
|                                              |  |
|                                              |  |
|                                              |  |
|                                              |  |
|                                              |  |
|                                              |  |
|                                              |  |
|                                              |  |
|                                              |  |
|                                              |  |
|                                              |  |
|                                              |  |
|                                              |  |
|                                              |  |
|                                              |  |
|                                              |  |
|                                              |  |
|                                              |  |
|                                              |  |
|                                              |  |
|                                              |  |
|                                              |  |
|                                              |  |
|                                              |  |
|                                              |  |

# $\mathsf{CHAPTER}\ 17$

### Field Lists

**what** Field lists map field names to field bodies, like database records. They are often part of an extension syntax. They are an unambiguous variant of RFC 2822 fields.

how arg1 arg2 The field marker is a colon, the field name, and a colon.

The field body may contain one or more body elements, indented relative to the field marker.

| sphinx theme for Go talk style presentation. |  |  |
|----------------------------------------------|--|--|
|                                              |  |  |
|                                              |  |  |
|                                              |  |  |
|                                              |  |  |
|                                              |  |  |
|                                              |  |  |
|                                              |  |  |
|                                              |  |  |
|                                              |  |  |
|                                              |  |  |
|                                              |  |  |
|                                              |  |  |
|                                              |  |  |
|                                              |  |  |
|                                              |  |  |
|                                              |  |  |
|                                              |  |  |
|                                              |  |  |
|                                              |  |  |
|                                              |  |  |
|                                              |  |  |
|                                              |  |  |
|                                              |  |  |
|                                              |  |  |
|                                              |  |  |
|                                              |  |  |
|                                              |  |  |
|                                              |  |  |
|                                              |  |  |
|                                              |  |  |
|                                              |  |  |
|                                              |  |  |
|                                              |  |  |
|                                              |  |  |
|                                              |  |  |

### **Option Lists**

-a command-line option "a"

**-b file** options can have arguments and long descriptions

**--long** options can be long also

--input=file long options can also have arguments

**--very-long-option** The description can also start on the next line.

The description may contain multiple body elements, regardless of where it starts.

| sphinx theme for Go talk style presentation. |  |
|----------------------------------------------|--|
| ·                                            |  |
|                                              |  |
|                                              |  |
|                                              |  |
|                                              |  |
|                                              |  |
|                                              |  |
|                                              |  |
|                                              |  |
|                                              |  |
|                                              |  |
|                                              |  |
|                                              |  |
|                                              |  |
|                                              |  |
|                                              |  |
|                                              |  |
|                                              |  |
|                                              |  |
|                                              |  |
|                                              |  |
|                                              |  |

## **Option Lists**

```
    -x, -y, -z Multiple options are an "option group".
    -v, --verbose Commonly-seen: short & long options.
    -1 file, --one=file, --two file Multiple options with arguments.
    /V DOS/VMS-style options too
```

| sphinx theme for Go talk style presentation. |
|----------------------------------------------|
|                                              |
|                                              |
|                                              |
|                                              |
|                                              |
|                                              |
|                                              |
|                                              |
|                                              |
|                                              |
|                                              |
|                                              |
|                                              |
|                                              |
|                                              |
|                                              |
|                                              |
|                                              |
|                                              |
|                                              |
|                                              |
|                                              |
|                                              |
|                                              |
|                                              |
|                                              |
|                                              |

Literal Blocks

Literal blocks are indicated with a double-colon ("::") at the end of the preceding paragraph (over there -->). They can be indented:

```
if literal_block:
    text = 'is left as-is'
    spaces_and_linebreaks = 'are preserved'
    markup_processing = None
```

Or they can be quoted without indentation:

```
>> Great idea!
> Why didn't I think of that?
```

| phinx theme for Go talk style presentation. |  |
|---------------------------------------------|--|
|                                             |  |
|                                             |  |
|                                             |  |
|                                             |  |
|                                             |  |
|                                             |  |
|                                             |  |
|                                             |  |
|                                             |  |
|                                             |  |
|                                             |  |
|                                             |  |
|                                             |  |
|                                             |  |
|                                             |  |
|                                             |  |
|                                             |  |
|                                             |  |
|                                             |  |
|                                             |  |
|                                             |  |
|                                             |  |
|                                             |  |
|                                             |  |
|                                             |  |
|                                             |  |
|                                             |  |

Line Blocks

This is a line block. It ends with a blank line.

Each new line begins with a vertical bar ("|").

Line breaks and initial indents are preserved.

Continuation lines are wrapped portions of long lines; they begin with a space in place of the vertical bar.

The left edge of a continuation line need not be aligned with the left edge of the text above it.

This is a second line block.

Blank lines are permitted internally, but they must begin with a "|".

| sphinx theme for Go talk style pres | sentation. |  |  |
|-------------------------------------|------------|--|--|
|                                     |            |  |  |
|                                     |            |  |  |
|                                     |            |  |  |
|                                     |            |  |  |
|                                     |            |  |  |
|                                     |            |  |  |
|                                     |            |  |  |
|                                     |            |  |  |
|                                     |            |  |  |
|                                     |            |  |  |
|                                     |            |  |  |
|                                     |            |  |  |
|                                     |            |  |  |
|                                     |            |  |  |
|                                     |            |  |  |
|                                     |            |  |  |
|                                     |            |  |  |
|                                     |            |  |  |
|                                     |            |  |  |
|                                     |            |  |  |
|                                     |            |  |  |
|                                     |            |  |  |
|                                     |            |  |  |
|                                     |            |  |  |
|                                     |            |  |  |
|                                     |            |  |  |
|                                     |            |  |  |
|                                     |            |  |  |
|                                     |            |  |  |
|                                     |            |  |  |
|                                     |            |  |  |
|                                     |            |  |  |
|                                     |            |  |  |
|                                     |            |  |  |

Line Blocks

Take it away, Eric the Orchestra Leader!

A one, two, a one two three four

Half a bee, philosophically, must, *ipso facto*, half not be. But half the bee has got to be, *vis a vis* its entity. D'you see?

But can a bee be said to be
or not to be an entire bee,
when half the bee is not a bee,
due to some ancient injury?

Singing...

| sphinx theme for Go talk style presentation. |              |  |
|----------------------------------------------|--------------|--|
|                                              |              |  |
|                                              |              |  |
|                                              |              |  |
|                                              |              |  |
|                                              |              |  |
|                                              |              |  |
|                                              |              |  |
|                                              |              |  |
|                                              |              |  |
|                                              |              |  |
|                                              |              |  |
|                                              |              |  |
|                                              |              |  |
|                                              |              |  |
|                                              |              |  |
|                                              |              |  |
|                                              |              |  |
|                                              |              |  |
|                                              |              |  |
|                                              |              |  |
|                                              |              |  |
|                                              |              |  |
|                                              |              |  |
|                                              |              |  |
|                                              |              |  |
|                                              |              |  |
|                                              |              |  |
|                                              |              |  |
|                                              |              |  |
|                                              |              |  |
|                                              |              |  |
|                                              |              |  |
|                                              |              |  |
|                                              |              |  |
| 40                                           | Observacy 00 |  |

**Block Quotes** 

Block quotes consist of indented body elements:

My theory by A. Elk. Brackets Miss, brackets. This theory goes as follows and begins now. All brontosauruses are thin at one end, much much thicker in the middle and then thin again at the far end. That is my theory, it is mine, and belongs to me and I own it, and what it is too.

-Anne Elk (Miss)

| sphinx theme for Go talk style presentation. |    |              |
|----------------------------------------------|----|--------------|
|                                              |    |              |
|                                              |    |              |
|                                              |    |              |
|                                              |    |              |
|                                              |    |              |
|                                              |    |              |
|                                              |    |              |
|                                              |    |              |
|                                              |    |              |
|                                              |    |              |
|                                              |    |              |
|                                              |    |              |
|                                              |    |              |
|                                              |    |              |
|                                              |    |              |
|                                              |    |              |
|                                              |    |              |
|                                              |    |              |
|                                              |    |              |
|                                              |    |              |
|                                              |    |              |
|                                              |    |              |
|                                              |    |              |
|                                              |    |              |
|                                              |    |              |
|                                              |    |              |
|                                              |    |              |
|                                              |    |              |
|                                              |    |              |
|                                              |    |              |
|                                              |    |              |
|                                              |    |              |
|                                              |    |              |
|                                              |    |              |
|                                              |    |              |
|                                              |    |              |
| 40                                           | 01 | Disale Ousta |

**Doctest Blocks** 

```
>>> print 'Python-specific usage examples; begun with ">>>"'
Python-specific usage examples; begun with ">>>"
>>> print '(cut and pasted from interactive Python sessions)'
(cut and pasted from interactive Python sessions)
```

| sphinx theme for Go talk style presentation. |  |
|----------------------------------------------|--|
|                                              |  |
|                                              |  |
|                                              |  |
|                                              |  |
|                                              |  |
|                                              |  |
|                                              |  |
|                                              |  |
|                                              |  |
|                                              |  |
|                                              |  |
|                                              |  |
|                                              |  |
|                                              |  |
|                                              |  |
|                                              |  |
|                                              |  |
|                                              |  |
|                                              |  |
|                                              |  |
|                                              |  |
|                                              |  |
|                                              |  |
|                                              |  |
|                                              |  |
|                                              |  |
|                                              |  |
|                                              |  |
|                                              |  |
|                                              |  |
|                                              |  |
|                                              |  |
|                                              |  |

**Topics** 

#### **Topic Title**

This is a topic. Lorem ipsum dolor sit amet, consectetur adipisicing elit, sed do eiusmod tempor incididunt ut labore et dolore magna aliqua. Ut enim ad minim veniam, quis nostrud exercitation ullamco laboris nisi ut aliquip ex ea commodo consequat. Duis aute irure dolor in reprehenderit in voluptate velit esse cillum dolore eu fugiat nulla pariatur. Excepteur sint occaecat cupidatat non proident, sunt in culpa qui officia deserunt mollit anim id est laborum.

sphinx theme for Go talk style presentation.

52 Chapter 25. Topics

Version Add

New in version 2.5: The *spam* parameter.

Changed in version 2.5: The *spam* parameter.

Deprecated since version 2.5: The *spam* parameter.

LICENSE AGREEMENT

- A list of
- short items
- that should be
- displayed
- horizontally

| tyle presentat |  |  |
|----------------|--|--|
|                |  |  |
|                |  |  |
|                |  |  |
|                |  |  |
|                |  |  |
|                |  |  |
|                |  |  |
|                |  |  |
|                |  |  |
|                |  |  |
|                |  |  |
|                |  |  |
|                |  |  |
|                |  |  |
|                |  |  |
|                |  |  |
|                |  |  |
|                |  |  |
|                |  |  |
|                |  |  |
|                |  |  |
|                |  |  |
|                |  |  |
|                |  |  |
|                |  |  |
|                |  |  |
|                |  |  |
|                |  |  |
|                |  |  |
|                |  |  |
|                |  |  |
|                |  |  |
|                |  |  |
|                |  |  |

### Compound Paragraph

#### This paragraph contains a literal block:

```
Connecting... OK
Transmitting data... OK
Disconnecting... OK
```

and thus consists of a simple paragraph, a literal block, and another simple paragraph. Nonetheless it is semantically *one* paragraph.

This construct is called a *compound paragraph* and can be produced with the "compound" directive.

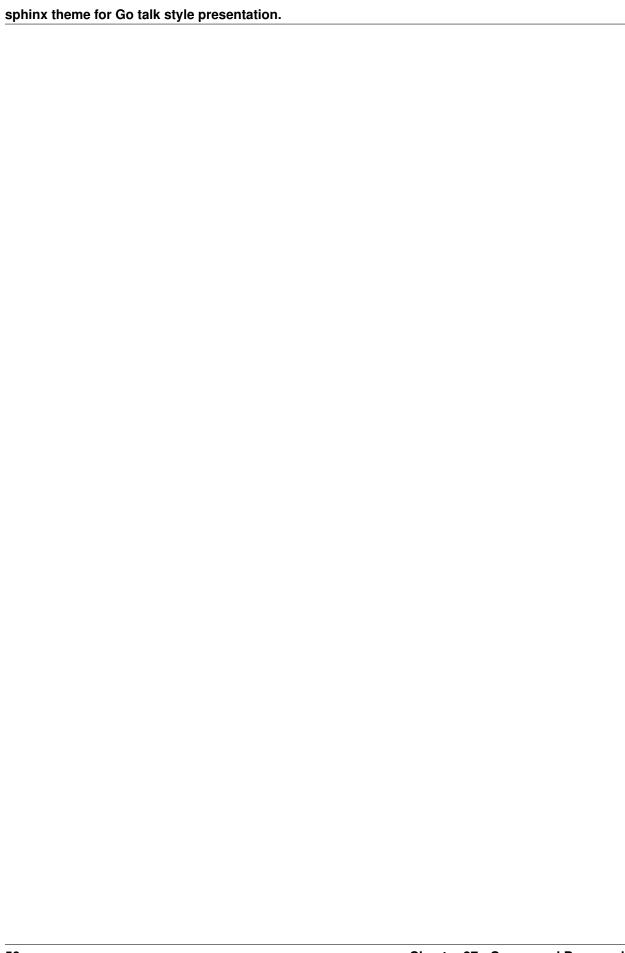

### Glossary

**environment** A structure where information about all documents under the root is saved, and used for cross-referencing. The environment is pickled after the parsing stage, so that successive runs only need to read and parse new and changed documents.

source directory The directory which, including its subdirectories, contains all source files for one Sphinx project.

| sphinx theme for Go talk style presentation. |  |
|----------------------------------------------|--|
|                                              |  |
|                                              |  |
|                                              |  |
|                                              |  |
|                                              |  |
|                                              |  |
|                                              |  |
|                                              |  |
|                                              |  |
|                                              |  |
|                                              |  |
|                                              |  |
|                                              |  |
|                                              |  |
|                                              |  |
|                                              |  |
|                                              |  |
|                                              |  |
|                                              |  |
|                                              |  |
|                                              |  |
|                                              |  |
|                                              |  |
|                                              |  |
|                                              |  |
|                                              |  |
|                                              |  |

#### Productionlist

| sphinx theme for Go talk style presentation. |          |                 |
|----------------------------------------------|----------|-----------------|
|                                              |          |                 |
|                                              |          |                 |
|                                              |          |                 |
|                                              |          |                 |
|                                              |          |                 |
|                                              |          |                 |
|                                              |          |                 |
|                                              |          |                 |
|                                              |          |                 |
|                                              |          |                 |
|                                              |          |                 |
|                                              |          |                 |
|                                              |          |                 |
|                                              |          |                 |
|                                              |          |                 |
|                                              |          |                 |
|                                              |          |                 |
|                                              |          |                 |
|                                              |          |                 |
|                                              |          |                 |
|                                              |          |                 |
|                                              |          |                 |
|                                              |          |                 |
|                                              |          |                 |
|                                              |          |                 |
|                                              |          |                 |
|                                              |          |                 |
|                                              |          |                 |
|                                              |          |                 |
|                                              |          |                 |
|                                              |          |                 |
|                                              |          |                 |
|                                              |          |                 |
|                                              |          |                 |
|                                              |          |                 |
|                                              |          |                 |
|                                              | <b>.</b> | Duadorationlist |

| Ribl | iogra | ınhv |
|------|-------|------|

[CIT2002] A citation (as often used in journals).

[this] here.

sphinx theme for Go talk style presentation.

62 Bibliography

## Index

#### Ε

environment, 57

#### S

source directory, 57